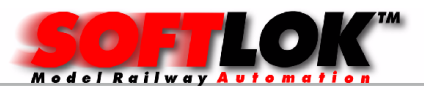

# Welkom bij modelbaan automatisering

# Beste Modelbaanbouwer,

Denkt u wel eens, dat de treinen op uw modelbaan ooit automatisch zullen gaan rijden, zodat u de handen vrij heeft voor rangeerwerk en/ of wilt genieten van alle treinbewegingen op de modelbaan! Maar als u liever **alles** zelf wilt blijven besturen en geen tot weinig investeringen "onder de modelbaan" wilt doen, dan kunt u altijd nog onze software als seintableau gebruiken!

#### Ook op onze kleine demobaan, waarop 5 treinen rijden is het niet mogelijk om in hetzelfde tempo deze 5 treinen met de hand te besturen zonder dat de treinen tegen elkaar rijden!

Op dit moment zijn er vele Software leveranciers om uw modelbaan i.c.m. PC te automatiseren, zowel gratis als betaald. Ook SOFTLOK is (bijna) gratis verkrijgbaar als u tegelijkertijd kiest voor het terugmeldsysteem van Modelbaan Automatisering.

(zie voor verder informatie "Info-10")

Inmiddels weet u ook wel dat Automatiseringssoftware een stuk **specialisme** is en daarvoor hoeft u niet naar uw treinenleverancier te gaan, net zomin dat u deze specifieke software kunt aanschaffen in de computerwinkel.

Ook de ontwikkeling van computer hardware en software (besturingsystemen) gaat veel harder dan van de hele hardware ontwikkeling voor de modeltreinen. Dat betekent, als u gewend bent om met de nieuwste software te werken om bijvoorbeeld een brief te schrijven of om een Internet site te bezoeken, dat u modelbaan nog met oudere software werkt. Dit moet u niet als een nadeel zien, maar hierdoor heeft u niet de problemen die nieuwe software ontwikkelingen met zich meebrengen.

Software zonder fouten blijft een Utopie!

Modelbaan Automatisering biedt u de mogelijkheid om met betrouwbare software en hardware uw modelbaan **gegarandeerd in perfectie te** besturen.

Wij kunnen u een besturingssysteem bieden wat – door de open programmeerstructuur – vrijwel alle automatiseringsvraagstukken kan oplossen en betrouwbaar draait op zowel nieuwe als oudere Pc's.

Bovendien kunt u alles van tevoren testen zonder dat er ook maar één trein daadwerkelijk rijdt, waardoor de kans op botsingen op de modelbaan in de testfase al wordt voorkomen!

Voor u komt nu de vraag, hoeveel moet ik investeren en hoeveel tijd gaat het mij kosten?

In het totale kostenplaatje van de modelbouw is de benodigde hardware ca. 10% (gemiddeld) van de totale kosten van uw hele modelbaan. Heeft u veel

ModelbaanAutomatisering 1993-2019 blad- 1

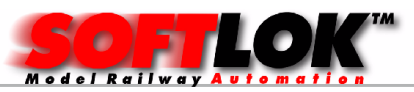

tijd dan kunt u zelf alles aansluiten en de software programmeren en vervolgens alles uittesten.

Heeft u echter weinig tijd of geen zin om in deze materie zich te verdiepen, dan kunt u dit ook uitbesteden. Het voordeel is hiervan dat u alle aandacht kunt behouden op bijvoorbeeld de landschapsbouw, daarin tegen kost het wel extra geld, maar u heeft uiteindelijk sneller resultaat!

## Aan u dus de keus?

## U wilt Automatiseren, lees dan verder…..

Waarschijnlijk heeft u als eens deze keuze gemaakt, maar u komt geen stap verder omdat u voor elke dienst bij iemand anders moet zijn en iedereen komt met een andere plan, de één nog beter als de ander en u weet niet meer wat u nu nog wel en juist niet moet doen /aanschaffen!

#### Manier van Automatisering door de Software:

De meeste programma's werken met het automatiseringsmethode van een "van tevoren geprogrammeerd treinen verloop", er zijn ook software systemen die vastleggen "hoe de modelbaan in elkaar zit", beide type programma's hebben hun voor - en nadelen!

SOFTLOK werkt volgens de eerste methode. Deze methode kost meer programmeerwerk maar biedt meer mogelijkheden. De 2<sup>e</sup> methode is voor modulenbanen beter geschikt, zeker als er steeds een andere modulen opstelling zijn en daardoor het treinenverloop totaal anders is.

# Digitaal of Analoog rijden?

## Analoog:

Om te beginnen met Analoog, u hoeft uw locs niet om te bouwen! Hierdoor moet een loc stoppen voor een Rood sein d.m.v. een stroomonderbreking. Dit betekent dat voor elk blok een seindecoder aanwezig moet zijn om de stroom in/uit te schakelen, zonodig met een bijbehorend echt sein.

In ieder blok hoeven maar 2 schakelcontacten aanwezig te zijn, één in het begin van het blok en één aan het eind van het blok, maar voor de "stopsectie"

Als uw Analoge modelbaan al geautomatiseerd is d.m.v. "relaisschakelingen" dan zou u dit relatief eenvoudig kunnen ombouwen naar "Analoog rijden met SOFTLOK"

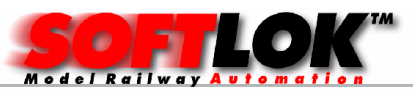

Het voordeel wordt dat de relatieve statische rijbewegingen worden omgezet in een dynamische besturing, waarbij u dezelfde mogelijkheden heeft als u volledig digitaal rijdt ten aanzien van de rijbewegingen.

- Vrijspoor zoeken
- Onderscheid tussen snel/ goederentrein
- Stationsstop individueel in te stellen
- Grafisch overzicht van modelbaan met de actuele locatie waar de treinen zich bevinden, wissel/sein standen

Programmering in **SOFTLOK** eenvoudiger, geen loc sturing noodzakelijk

Het enige verschil is dat treinen abrupt optrekken/afremmen als u hiervoor geen hardware voorzieningen heeft getroffen en dat (geluids)functies niet werken op een stroomloos stuk spoor!

Uitgangspunt is wel dat alle seinen (stroomonderbreking) en alle wissels worden gedigitaliseerd. Bovendien moeten de schakelcontacten worden aangesloten op een terugmeldsysteem, dit kan zowel "rechtstreeks" (PCI kaart en opto board, stroomdetectie) of via de bekende S88 bus. De eerste geniet de voorkeur vanwege de hogere snelheid en betrouwbaarheid van de terugmeldingen.

Heeft u vragen hier over neem dan gerust contact met ons op!

## Digitaal :

Digitaal rijden betekent locs ombouwen of gelijk digitaal aanschaffen. Voordeel is vooral het individueel besturen van een loc met alle eventuele aanwezige functies (geluid/licht enz).

Bovendien kan je veel beter natuurgetrouw rijden, d.w.z. langzaam rijden (schaalsnelheid). Hierdoor worden er wel hogere eisen gesteld aan de locomotief.

## Loc decoders:

Op dit moment worden er vele soorten locdecoders aangeboden, in verschillende prijsklasse, met en zonder lastregeling, met en zonder extra functies.

Om een loc goed te kunnen regelen (snelheid beheersing) is een "lastgeregelde" decoder geen overbodige luxe, het grote voordeel is dat de loc, de snelheid automatisch steeds corrigeert, de loc rijdt hierdoor in principe met dezelfde snelheid omhoog als omlaag of op een vlak stuk!

Door deze regeling hoeft u geen extra contact in de rails aan te brengen om er voor te zorgen dat de loc meer snelheid krijgt (computer sturing) omdat er een stijging in de baan zit, waardoor de loc anders stil gaat staan. Ook variatie in de modelbaanspanning, door wisselende belastingen (meer of minder rijdende treinen) kan een oorzaak zijn dat een loc blijft stilstaan, zelfs grote variatie van de netspanning heeft zelfs een negatief effect!

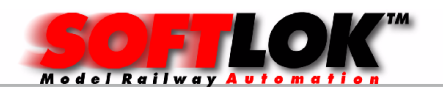

#### Wisseldecoders:

Ook hier is een toelichting noodzakelijk. Sinds digitaal zijn wissels voorzien van eindcontacten, dit voorkomt mogelijk verbranden van de magneetspoel als de decoder de spanning niet afschakelt.

Op zich is dit OK, maar afhankelijk van het type contact, branden deze eindcontacten in en maken hierdoor een onbetrouwbare verbinding met gevolg dat de wissel niet meer schakelt. Ook de stroomvoorziening is van belang om de wissel ten alle tijden goed te laten werken.

Als u wissels met de hand bedient controleert u vaak zelf ook of de wissel daadwerkelijk is omgeschakeld, maar bij een automatisering bijvoorbeeld door een computer is er geen visuele controle dat de wissel ook daadwerkelijk in de juiste stand staat.

Ook hier zouden terugmeldingen een goede oplossing zijn, mits beide standen worden terugmeld! Maar dan krijgt de modelbaan wel heelveel contacten!

#### Aantal terugmeldingen per blok:

Ook dit is een veel besproken issue. Simpel gezegd, hoe meer contacten uw modelbaan heeft, hoe nauwkeuriger u de treinen kunt besturen. Sommige software pakketen hebben genoeg aan één terugmelding per blok, het hele blok werkt dan vaak als terugmelding. Nadat een trein in dit blok inrijdt, wordt een timer gestart, waar van tevoren is bepaald dat deze trein op tijd voor het komende sein moet gaan stilstaan als dit sein op rood staat.

Op zich kan dit goed werken, mits de loc niet stil blijft staan door slecht contact met de rails, ook hellingen kunnen negatief effect geven bij dit systeem. Om toch zeker te weten dat een trein pas stil gaat staan bij het sein is een 2<sup>e</sup> contact wenselijk, alle extra contacten die nu nog toegevoegd worden kunnen het treinenverloop alleen nog maar perfectioneren, bijvoorbeeld dat een korte trein in het midden van het station stil gaat staan i.p.v. bij het sein. SOFTLOK werkt het principe van 2 of meer contacten!

Terugmeldingen via de S88 of direct naar de computer: Alle software leveranciers ondersteunen terugmeldingen via de S88 bus, ook SOFTLOK omdat je hierdoor geen aanvullende hardware hoeft in te bouwen in de computer (ISA/ PCI kaarten), heeft dit vaak de voorkeur voor diegene die graag met een laptop willen werken.

Echter voor de verwerkingssnelheid – dit gaat pas een rol spelen bij vele contacten en tegelijk rijdende treinen – kan de S88 bus gewoon te traag zijn.

Dit probleem zie je pas als de modelbaan volledig gereed is betreft automatisch rijden. Stopt de trein wel vòòr het sein en niet erna?

Wordt er met relatieve korte treinen in relatieve lange blokken gereden en is de stopplaats niet kritisch dan zal het weinig problemen geven.

Maar wat gebeurt er als de stopplaats gewoon exact moet zijn omdat het gemiddelde blok maar een aantal cm langer is dan de gemiddelde trein?

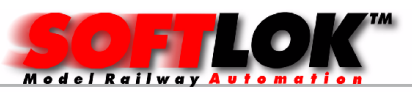

Dan zult u zien de dat de trein niet altijd voor het sein stopt! Dit probleem wordt nog versterkt door decoders zonder lastregeling en boosters die geen stabiele uitgangsspanning geven (o.a. 6017).

## Uitgangspunten voor Automatisering:

- Tekening van uw modelbaan
- $PC(1 of 2)$
- Een digitaalsysteem
- Terugmeldingen
- Decoders

## Stap-1:

Een tekening van uw modelbaan is noodzakelijk, dit kan met de "hand" getekend worden, maar ook via de computer, dit geniet de voorkeur. Ook deze mogelijkheid kunnen wij u aanbieden. Uw modelbaan wordt op de computer getekend en vervolgens krijgt u een afdruk op A1 formaat of zelfs nog groter, in kleur of gewoon in zwart/wit.

Vanzelfsprekend kunt u ook de tekening zelf aanleveren en deze vervolgens op groot formaat te laten printen.

## Stap-2:

Voor een volautomatisch rijden zijn terugmeldingen noodzakelijk, wilt u dit beslist niet, dan kunt u dit in principe weglaten (volautomatisch rijden is dan niet mogelijk)!

Ook op dit gebied is er veel keus, om het u gemakkelijker te maken is "stroomdetectie" een betere keus, zoniet de beste keus in de mogelijkheden van treindetectie.

Er zijn hedendaags nog meer mogelijkheden dan 20 jaar geleden, maar zijn niet persé noodzakelijk.

## Stap-3:

Alles wat geautomatiseerd moet worden, denk aan wissels/ seinen, treinen, verlichting enz. heeft een decoder nodig!

## Stap-4:

Kostenplaatje, niet onbelangrijk, u geeft aan wat wel/ niet moet worden geautomatiseerd, bijvoorbeeld alleen de hoofdbaan. Aan de hand van deze informatie kunnen wij u een passende aanbieding maken om uw modelbaan van de benodigde hardware te voorzien (voor zover u dit nog niet heeft).

## Stap-5:

Zelf programmeren of de software programmering uitbesteden? Zelf doen, betekent handleiding lezen (dit geldt trouwens voor alle software pakketen) en/ of seminar volgen om toch snel aan de slag te kunnen gaan. Uit besteden, sneller resultaat.

## Stap-6:

ModelbaanAutomatisering 1993-2019 blad- 5 Contact met ons opnemen! MODELBAAN AUTOMATISERING

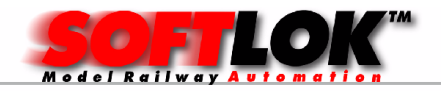

## Digitaal rijden en een computer

- Digitaal is de "koppeling" tussen modelbaan en computer.
- Met Digitaal blijft de binnenverlichting altijd branden ongeacht of de trein riidt of stilstaat.
- Digitaal heeft de mogelijkheid om elke trein individueel te sturen, dus ook in hetzelfde blok (rangeren).
- Digitaal biedt u de mogelijkheid om uw modelbaan professioneel te maken.
- Digitaal is uiteindelijk goedkoper dan conventioneel automatiseren.

## Software

Met het software programma **SOFTLOK** kan ook uw modelbaan worden geautomatiseerd.

Alle treinbewegingen worden vooraf geprogrammeerd, hierdoor kan iedere trein een unieke route rijden, waarbij onderscheidt kan worden gemaakt tussen snelen stoptreinen als goederentreinen.

Op deze wijze wordt de kijker een machtig schouwspel geboden. Conventionele automatiseringen hebben vaak het nadeel dat de kijker na een paar minuten uitgekeken is, omdat alle treinen steeds weer dezelfde rondjes rijden.

SOFTLOK biedt de mogelijkheid om vrij te kunnen programmeren, hierdoor kunt u werkelijk alles maar automatiseren wat u maar wilt, naast de trein ook licht, geluid, Faller Car Systeem en nog vele andere zaken.

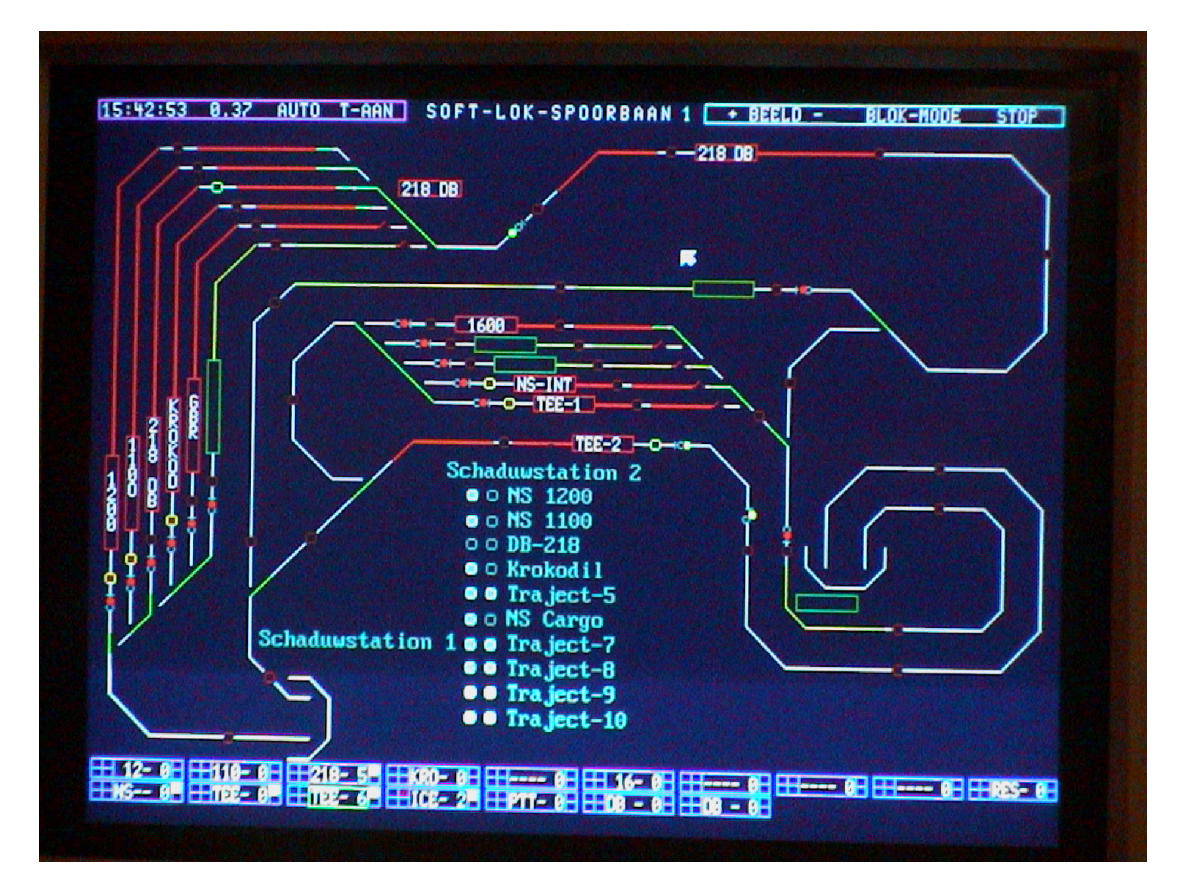

## Net als in het echt

Treinen trekken langzaam op, remmen langzaam af, net als in het echt. De seinen hebben alleen maar een visuele betekenis. Dit betekend rijstroom

ModelbaanAutomatisering 1993-2019 blad- 6

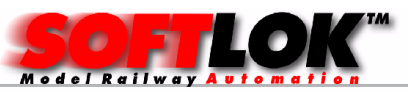

onderbrekingen zijn niet meer noodzakelijk. Binnenverlichting van de wagons blijven ook in de stations branden.

## Computer(s)

Digitaal maakt het voor u mogelijk om een computer als hulp voor de besturing te gebruiken, omdat de huidige digitaalsystemen als standaard worden beschouwd.

Handbesturing blijft altijd mogelijk via het digitaalsysteem of met de computer. SOFTLOK ondersteunt het gebruik van 2 PC's, welke met elkaar verbonden zijn (bedraad of draadloos), waarmee nog meer bedieningsmogelijkheden zijn. Juist voor grotere modelbanen kunnen deze 2 computers op verschillende plaatsen worden toe gepast, maar ook naast elkaar om tegelijkertijd meer informatie zichtbaar te maken van uw modelbaan.

## Systemen

Op dit moment zijn er digitaalsystemen die zowel voor 2-rail als 3-rail geschikt zijn, ongeacht of u met gelijk- of wisselstroom rijdt. **SOFTLOK** ondersteunt vrijwel al deze soorten digitaal systemen.

## Terugmeldingen

Om uw modelbaan te automatiseren moet u terugmeldingen op bepaalde plaatsen (tussen de rails) aanbrengen, deze terugmeldingen zijn noodzakelijk om de computer te vertellen waar de treinen zich bevinden.

Heeft u een bestaande modelbaan dan is het niet altijd eenvoudig om achteraf deze terugmeldingen aan te brengen. Vaak moet de rails worden losgehaald of je kunt er niet meer bij (tunnel). Daarom is raadzaam om bij de opbouw van uw modelbaan al rekening te houden met een mogelijke automatisering.

SOFTLOK kan overweg met allerlei soorten terugmeldingen, d.w.z. met pulscontacten of met continue contacten.

Om achteraf (zonder de rails los te hoeven maken) is er een optische detectie mogelijkheid. D.m.v. reflectie wordt de trein gedetecteerd. Deze manier van detectie is vrijwel onzichtbaar en zowel geschikt voor spoor 1, H0, TT als spoor N of z.

## Stroomverdeling

Een evenwichtige verdeling van de stroomkringen is een belangrijk onderdeel om uw modelbaan perfect te automatiseren. D.w.z. als er één of meerdere treinen rijden mag dit de snelheid maar minimaal beïnvloeden. Dit is te realiseren door voldoende voedingsaansluitingen te maken naar uw

modelbaan met de juiste draad dikte (minimaal 0,5 mm² of dikker). In combinatie met stroomdetectie (bij voorkeur de STM-8) kunt u naast een ideale terugmelding ook nog een perfecte stroomverdeling realiseren en bovendien nog kortsluitvast. Ontstaat er nu ergens sluiting dan wordt niet de hele modelbaan uitgeschakeld, maar alleen een klein stukje waar de kortsluiting is veroorzaakt, dit in tegenstelling bij de meeste andere systemen.

## Voordelig naar digitaal ombouwen

Met de PC CONTROL CARD kunt u in principe elke conventionele baan voordelig ombouwen naar digitaal.

ModelbaanAutomatisering 1993-2019 blad- 7

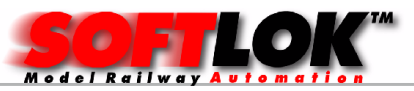

## Volautomatisch rijden kunt u op 2 manieren:

- 1) Volledig digitaal, d.w.z. alle elementen (wissels/ seinen/ locs) zijn voorzien van decoders.
- 2) Of alleen de wissels en de seinen digitaliseren, de locs rijden op "analoge stroom". Dit betekent wel dat de seinen er voor zorgen dat de stroom wordt afgeschakeld bij de stopplaats.

Situatie 1 is het mooist omdat dan de treinen langzaam optrekken en langzaam tot stilstand komen, in situatie 2 komen de treinen abrupt tot stilstand als deze automatisch rijden. Wilt u halfautomatisch rijden dan is deze manier uitstekend geschikt, omdat u zelf of meerder personen (denk aan clubs) de treinen regelen en dus langzaam laten optrekken en afremmen. Blokbeveiliging wordt door de PC (**SOFTLOK**) geregeld.

#### Halfautomatisch rijden

Dit is ook weer mogelijk in alle situaties zoals hierboven is aangegeven. Het grote voordeel met locs die voorzien zijn van een decoder wordt al aangeven in "Waarom digitaal". Daarnaast hoeft u geen stroomonderbreking te maken om een loc te laten stoppen. Blokbeveiliging wordt door de PC (**SOFTLOK**) geregeld mits u ook hiervan gebruik maakt. Dit betekent u bedient de wisselstraten, of het geprogrammeerde traject handelt het aanvragen en het vrijgeven van de wisselstraten af. Aan u de keus!

## Handmatig rijden (nu ook met uw smartphone)

Dit betekent u stuurt via de computer de wissels, seinen en locs separaat met of zonder gebruik te maken van een mogelijke blokbeveiliging. Deze wijze van bediening geeft u de mogelijkheid om de werkelijke situatie (standen van wissel en seinen) grafisch weer te geven op het beeldscherm.

## Met SOFTLOK?

- U kunt met **SOFTLOK** volautomatisch, halfautomatisch en handmatig rijden met de mogelijkheid dat uw modelbaan beveiligd is en een grafisch overzicht geeft van de complete modelbaan of delen daarvan.
- **SOFTLOK** is geschikt voor alle merken z, N, TT, H0e, H0m, H0, 0, 1, 2-rail en 3-rail systemen.
- **SOFTLOK** ondersteunt ook terugmeldingen die niet via het digitaalsysteem worden aangesloten (FMZ).
- SOFTLOK ondersteunt maar liefst 10 digitaalsystemen; MÄRKLIN, ARNOLD, EDITS, UHLENBROCK (intellibox I), LENZ(2.0/3.0), TRIX, FLEISSMANN FMZ / Twin-Center, Tams (Easy Control)/ Red box, RAPTOR .
- SOFTLOK ondersteunt ook de PC CONTROL CARD (compatible met het  $MARKLIN \sim$  digitaal).
- PC CONTROL CARD is ook als  $2<sup>e</sup>$  digitaalsysteem te gebruiken i.c.m. elk ander digitaalsysteem (v.b. seinen/ wissels worden geschakeld volgens het MOTOROLA systeem en de treinen worden bestuurd door een DDC systeem).
- Voor grote modelbanen is de mogelijkheid om 2 of 3 digitaalsystemen aan te sluiten en terugmeldingen "direct" aan de PC aan te sluiten.
- SOFTLOK is geschikt om te koppelen met een 2..9 SOFTLOK PC.

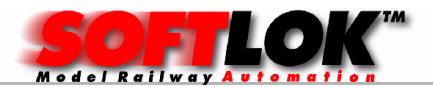

# Wat heeft u nodig?

SOFTLOK draait nog op een oude 386 computer, maar ook op de laatste generaties computers. **SOFTLOK** draait in principe direct onder DOS, maar kan ook onder Windows98/2000/ XP/Windows7 (in Dosbox) draaien. Het voordeel is dat het zeer stabiel is, maar minder grafisch geweld heeft dan een op Windows gebaseerd programma.

Wat heeft u minimaal nodig om naar digitaal over te stappen?

- Een digitaalsysteem met computerinterface
- Decoders voor wissels en seinen
- Wilt u ook uw locomotieven onafhankelijk regelen?
- Decoders voor de locomotieven
- Wilt u daarnaast één of meerdere treinen automatisch laten rijden?
- Terugmeldingen (locatie bepaling van de locomotieven)

## Totaal pakket

Modelbaan automatisering levert naast het besturingsprogramma SOFTLOK ook aanvullende hardware op het gebied van digitaal en computer.

- Booster (2 en 10 Ampère)
- Decoder voor wissels/ seinen en functies
- Terugmeldingen (stroomdetectie/ optisch/ schakel)
- PC I/ O kaart (192 ingangen)
- Diverse soorten aansluitkabels (verbinding tussen PC en digitaalsysteem)
- Seminars
- Ondersteuning van digitalisering en automatisering van uw modelbaan

## Hoe nu verder

Teken uw modelbaan op papier (1:10) of print u uw ontwerp uit en geef aan waar u de seinen (denkbeeldig) wilt hebben, dit worden de logische blokken. Heeft u niet de mogelijkheid om uw ontwerp uit te printen, dan kunnen wij uw ontwerp zelfs op A1 printen (ontwerp in Wintrack of Winrail)! Geef daarnaast ook alle mogelijke rijrichtingen aan. Tel het aantal logische blokken en vermenigvuldig dit met 3. Dit getal is het aantal benodigde terugmeldingen (globale berekening). Bij korte blokken of in het schaduwstation

kunt u met 2 terugmeldingen volstaan per blok. De juiste plaatst van deze terugmeldingen kan nu worden bepaald.

Vragen? Email rotac@softlok.nl of bel 0345 - 536005

Heeft u interesse en / of nog vragen neem dan vrijblijvend contact met mij op.

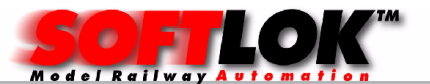

## Modelbaan Automatisering

- Software SOFTLOK voor alle gangbare digitaalsystemen
- Seminars (ondersteuning van hard en software)
- Hardware (Boosters, Wissel/Sein decoders, Terugmeldsystemen, Besturingen, draadloze camera, enz)
- Railcleaner voor N, H0, LGB (Centerline)
- Modelbaanbouw (van het aansluiten tot het volledig programmeren)
- Uitprinten (A1 formaat) van uw modelbaan (Wintrack/ Winrail)

R. Taconis Irene Vorrinkstraat 61 4105 JA Culemborg 0345- 536005 Internet: www.softlok.nl (voor info en open dag)

E-mail: rotac@softlok.nl